## **Algorithmique du texte**

MP2I - Informatique

Anthony Lick Lycée Janson de Sailly

**Recherche dans un texte**

## **Problème**

Soit Σ un ensemble fini de caractères, appelé **alphabet**.

On s'intéresse ici au problème suivant :

- *•* **Entrées :**
	- *•* une chaîne de caractères *s* sur l'alphabet Σ ;
	- *•* une autre chaîne de caractères *m* sur Σ, appelée **motif**, telle que  $|m| < |s|$ .
- *•* **Sortie :** un résultat partiel correspondant à l'indice de la première occurrence de *m* dans *s* s'il est présent.

#### **Remarque**

L'hypothèse que  $\Sigma$  soit fini va mener à certaines optimisations, car le nombre de caractères de  $\Sigma$  sera négligeable devant la taille des chaînes de caractères.

On parle alors d'**algorithmique du texte** pour désigner des algorithmes tirant partie de cette contrainte sur les données.

## **Exemple**

Voici trois alphabets très importants, avec lesquels les algorithmes de ce chapitre sont très utilisés :

- $\Sigma = \{$ caractères **ASCII** $\}$ ;
- $\Sigma = \{0, 1\}$ , ce qui permet de travailler sur des recherches en **binaire** ;
- $\Sigma = \{A, T, C, G\}$ , correspondant aux bases d'un brin d'**ADN**, et qui ouvre la porte à beaucoup d'applications en **bio-informatique**.

## **Algorithme naïf en force brute**

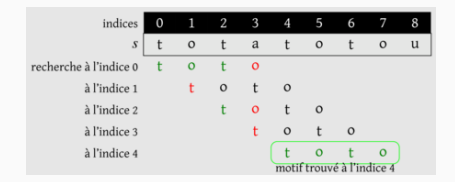

#### **Brute force**

Une solution naïve consiste à parcourir chaque position de *s* afin de tester si le motif est présent à partir de cette position.

## **Algorithme naïf en force brute**

```
= OCaml =1 exception Trouve of int ;;
 2 exception PasDeMotif ;;
 3
 4 let cherche motif m s i =
 5 let p = String.length m in
 \begin{array}{c|c}\n6 & \text{try} \\
7 & \text{fu}\n\end{array}7 for j = 0 to p-1 do
 8 \mid \mathbf{if} \mathbf{s}. [i+i] \Leftrightarrow m. [i]9 then raise PasDeMotif
           10 done;
11 true
12 with PasDeMotif -> false<br>13 ::
       \ddot{\phantom{0}}14
15 let recherche naive m s =
16 let n = String.length s in
17 let p = String.length m in
18 try
19 for i = 0 to n-p do
20 if cherche motif m s i
21 then raise (Trouve i)
22 done;
23 None
24 with Trouve i -> Some i
25 ;;
```
## **Algorithme naïf en force brute**

```
C
 1 #include <string.h>
 <sup>2</sup><sup>3</sup>
 3 /* recherche_naive(m,s) recherche le motif m dans la chaine
        4 * s et renvoie l'indice de la première occurrence s'il est présent
 5 * ou -1 sinon */
 6 int recherche_naive(const char *m, const char *s)
 7 \mid8 \quad \text{int } n = \text{strlen}(s):
9 int p = \text{strlen}(m);
10 for (int i = 0; i \le n-p; i++)11 {
12 int j;
           for (j = 0; j < p; j++)14 \mid \cdot \mid15 if (s[i+j] := m[j])16 break;
17 \quad | \quad \}18 if (j == p)
19 return i;
20 }
21 return -1;
22 }
```
#### **Complexité**

La complexité temporelle de cet algorithme dans le pire des cas correspond au maximum de comparaisons, c'est à dire *O*(*np*). Mais on peut remarquer qu'il est assez difficile d'obtenir un exemple concret, ce qui fait penser que ce pire cas est **rare**.

#### **Exemple**

Le pire cas est atteint avec 
$$
s = \underbrace{aa \dots a}_{n \text{ fois}} = a^n
$$
 et  $m = a^{p-1}b$ .

#### **Complexité en pratique**

Ce qui va se passer dans une application usuelle de cet algorithme, c'est qu'au bout d'une ou deux comparaisons, on pourra invalider la position et passer à la suivante.

On va alors avoir une complexité en  $\mathcal{O}(n+p)$  en considérant en plus la validation du motif dans le cas où il est présent.

Ici, *p* ≤ *n*, donc  $O(n + p) = O(n)$ , mais c'est important de garder en tête cette complexité en  $\mathcal{O}(n+p)$  qu'on retrouvera car elle s'appliquera à des algorithmes où l'on effectue un **pré-traitement** sur le motif pour l'appliquer ensuite sur plusieurs chaînes.

#### **Algorithme de Boyer-Moore**

Dans un premier temps, on va présenter la variante usuelle de cet algorithme, appelée algorithme de Boyer-Moore-Horspool. On présentera ensuite l'algorithme de Boyer-Moore en tant que tel.

## **Algorithme de Boyer-Moore-Horspool**

## **Principe**

Le principe de l'algorithme de Boyer-Moore-Horspool est d'effectuer une recherche du motif comme précédemment, mais en partant de la fin. On va alors tenter de trouver des suffixes de *m* de plus en plus grand.

- *•* Si on trouve ainsi le motif *m*, on renvoie la position.
- *•* Sinon, c'est qu'on a lu dans *s* un mot de la forme *xm′* où *x ∈* Σ et *m′* est un suffixe strict de *m* mais pas *xm′* .
	- *•* Si *x* n'apparaît pas dans *m*, on peut alors relancer la recherche juste après *x* dans *s*.
	- *•* Si *x* est présent dans *m*, on peut relancer la recherche en alignant ce caractère avec sa position la plus à droite dans *m*.

## **Remarque**

Il faut tenir compte différemment du dernier caractère du motif, car il n'est pas utile de le réaligner.

On considère alors, quand elle existe, l'occurrence précédente de ce caractère.

On obtient ainsi une stratégie de saut qui en cas d'échec relance la recherche plus loin.

## **Algorithme de Boyer-Moore-Horspool**

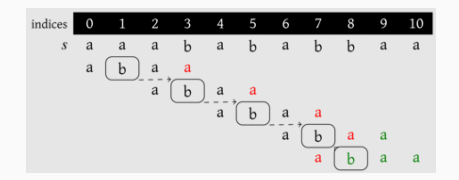

#### **Exemple**

Voici un premier exemple où l'on effectue la recherche de *abaa* dans le mot *aaabababbaa*.

Lors des étapes avec une flèche en pointillés, on saute de plus d'un cran dans *s* pour aligner le dernier *b* de *m* avec le *b* trouvé dans *s*, ce qui fait gagner du temps.

#### **Table de saut**

Pour réaliser ces sauts, on construit une table droite indexée par Σ, et telle que droite[c] indique l'indice de l'occurrence la plus à droite dans le motif *m* du caractère *c*, en ignorant le dernier caractère du motif.

# **Exemple** Dans l'exemple précédent où  $m = abaa$ , on obtient : c 'a' 'b' 'c' . . . droite[c] 2 1 *Ø*

#### **Implémentation**

Cette table contient donc de l'ordre de *|*Σ*|* éléments.

On peut l'implémenter par un tableau de taille *|*Σ*|*, étant donné une numérotation des éléments de Σ.

On peut aussi l'implémenter par un dictionnaire, ce qui est plus économe en espace si le motif contient peu de lettres différentes.

On a choisi ici, pour des raisons pédagogiques, de considérer la numérotation ASCII naturelle associée aux caractères.

```
OCam11 let taille_alphabet = 256;
 \frac{2}{3}\begin{array}{c|c} 3 & \text{let calculate\_droite motif} = \end{array}4 let droite = Array.make taille_alphabet None in
 5 let p = String.length motif in
 6 for i = 0 to p-2 do<br>7 let i = p-2-i in
           let j = p-2-i in
 8 \vert let c = \text{motif.} \lfloor j \rfloor in
 9 if droite.(Char.code c) = None
10 then droite.(Char.code c) <- Some j
11 done;
12 droite
13 ;;
```
#### **Implémentation par table de sauts**

```
1 #include <string.h>
 2 #include <stdlib.h>
 3
       int taille_alphabet = 256;
 5
 6 /* Calcule le tableau droite associé au motif
        7 * le tableau renvoyé a été alloué, il devra être libéré après utilisation */
8 int *calcule_droite(char *motif)
\begin{array}{c|c} 9 \\ 10 \end{array} {
         int *droite = (int*)malloc(size of(int) * taille alphabet);
11 memset(droite, -1, sizeof(int) * taille_alphabet); // Initialise le tableau avec des -1
\frac{12}{13}int p = strlen(motif):14 for (int i = 0; i < p-2; i++)15 {
16 int j = p-2-i;
17 \vert char c = motif[j];
18 if (droite[c] \lt 0)
19 droite[c] = j;
20 }
21 return droite;
22 }
```
C

#### **Destination du saut**

Afin d'implémenter l'algorithme lui-même, il est nécessaire de faire des calculs élémentaires mais précis pour déterminer le saut à effectuer.

Si à la position  $i + j$ , on a un échec après avoir lu le caractère *c* où droite[c] contient la valeur *k*.

*•* Si *k* = *∅*, c'est que le motif ne pourra jamais être trouvé tant que le caractère *c* sera présent : on relance donc la recherche juste après, à l'indice  $i + j + 1$ .

#### **Destination du saut**

Afin d'implémenter l'algorithme lui-même, il est nécessaire de faire des calculs élémentaires mais précis pour déterminer le saut à effectuer.

Si à la position  $i + j$ , on a un échec après avoir lu le caractère *c* où droite[c] contient la valeur *k*.

*•* Si *k ≥ j*, cela signifie que *c* est présent plus à droite dans le motif, donc aligner cette occurrence ne permettrait pas d'avancer la recherche. Rien ne nous permet de savoir si *c* apparaît ou non ailleurs dans le motif, on relance alors prudemment la recherche en *i* + 1.

#### **Destination du saut**

Afin d'implémenter l'algorithme lui-même, il est nécessaire de faire des calculs élémentaires mais précis pour déterminer le saut à effectuer.

Si à la position  $i + j$ , on a un échec après avoir lu le caractère *c* où droite[c] contient la valeur *k*.

*•* Si *k < j*, on veut aligner ce *c* avec le caractère correspondant du motif. Si on relance à l'indice *i ′* , on veut avoir  $i' + k = i + j$ , donc  $i' = i + j - k$ .

## **Algorithme de Boyer-Moore-Horspool**

```
OCaml
1 exception Difference ;;<br>2 exception Trouve of int
      2 exception Trouve of int ;;
 3
 4 let recherche_BMH motif droite chaine =
 5 let n = String.length chaine in
 6 let p = String.length motif in
 \begin{array}{c|c}\n7 & \text{let } i = \text{ref } 0 \text{ in} \\
8 & \text{try}\n\end{array}8 try
 9 while !i <= n-p do
10 try
11 for i = p-1 downto 0 do
12 if chaine. \begin{bmatrix} 1 \\ 1 \end{bmatrix} \sim motif. [i]
13 then begin
14 let dec = match droite.(Char.code chaine.[!i+j]) with
15 | None -> j+1
16 | Some k when k < j -> j-k
17 | \rightarrow 1 in
18 i := !i + dec;
19 raise Difference
20 end
21 done;
22 raise (Trouve !i)
23 with Difference -> ()
24 done;
25 None
26 with Trouve k -> Some k
27 ;;
```
## **Algorithme de Boyer-Moore-Horspool**

```
\overline{2}7 {
12 {
22 }
23 }
26 }
28 }
```

```
C
1 int recherche_BMH(char *motif, int *droite, char *chaine)
3 int n = strlen(chaine);
4 int p = \text{strlen(motif)}:
5 int i = 0;
6 while (i \leq n-p)bool present = true:
9 for (int j = p-1; j >= 0; j--)
10 {
11 if (chaine[i+j] != motif[j])
13 | int k = droite[chaine[i+j]];
14 present = false;
15 if (k < 0)16 i = i + j + 1;
17 else if (k < j)
18 i = i + i - k;
19 else
20 i = i + 1;21 break;
24 if (present)
25 return i;
27 return -1;
```
#### **Terminaison**

L'algorithme termine car le nouvel indice auquel on relance la recherche est toujours strictement plus grand que le précédent.

## **Algorithme de Boyer-Moore-Horspool**

### **Correction**

Il suffit de s'assurer que les indices écartés correspondent nécessairement à des recherches infructueuses.

Sans perte de généralité, on peut supposer que la recherche s'effectue depuis le premier indice de *s*.

Comme seul les sauts d'au moins deux indices sont ceux pour lesquels il est nécessaire de faire un preuve, cela correspond au  $\cos \phi$   $m = m_1 c m_2 d m_3 x$  et  $s = s_1 c m_3 s'$ , avec  $c, d, x \in \Sigma$ ,  $d \neq c$ , et *c* non présent dans  $m2dm_3$ .

Ainsi, toute recherche démarrant à des indices inférieurs échouera systématiquement, au plus tard, en comparant le caractère *c* de  $cm_3$  avec un caractère du motif dans  $m_2dm_3$ , donc différent de *c*.

### **Complexité**

Tout d'abord, on remarque que la **table de saut** se construit en *O*(max(*|m|, |*Σ*|*)) pour un motif *m* sur l'alphabet Σ.

Sans chercher à rentrer dans les détails, on peut raisonnablement penser si l'alphabet contient assez de caractères que les motifs auront peu de répétitions et qu'ainsi les sauts seront presque toujours maximaux, ce qui permet d'obtenir de l'ordre  $\frac{n}{p}$  comparaisons où  $n = |s|$  et  $p = |m|$ .

## **Complexité**

Cependant, dans le pire des cas, cet algorithme n'est pas meilleur que le précédent.

La complexité dans le pire des cas de l'algorithme de Boyer-Moore-Horspool est donc en *O*(*np*), même si en pratique elle est sous-linéaire.

#### **Exemple**

 $A$ vec  $s = a^n$  et  $m = ba^{p-1}$ , lors de la recherche à l'indice  $i$ il est nécessaire d'attendre de comparer *b* pour constater un échec et relancer la recherche en *i* + 1.

On va donc faire *O*(*np*) comparaisons.

#### **Remarque**

Si l'alphabet contient peu de caractères, ce qui est le cas en particulier du binaire ou de l'ADN, il y a de grandes chances pour qu'on soit dans le cas pire.

Ainsi, l'algorithme de Boyer-Moore-Horspool n'est pas adapté pour ce type de texte.

## **Algorithme de Boyer-Moore**

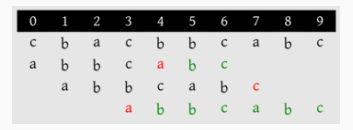

#### **Exemple : Principe de l'algorithme de Boyer-Moore**

Considérons le cas ci-dessus de l'algorithme précédent : on cherche *m* = *abbcabc* dans *l* = *cbacbbcabc*.

On remarque qu'en raison du fonctionnement de l'algorithme, on est forcé de faire de tous petits sauts, et on est ramené à l'algorithme naïf.

Cependant, après la première étape, on sait qu'on a lu un suffixe du motif *bc*, qui est précédé d'un caractère *a* : *bbc* n'est pas un suffixe de *m*.

## **Algorithme de Boyer-Moore**

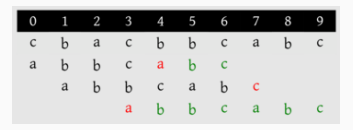

#### **Exemple : Principe de l'algorithme de Boyer-Moore**

Il y a un autre endroit dans le motif où on peut trouver *∗bc* avec *∗* un autre caractère que *a*.

On pourrait donc relancer la recherche en alignant cette occurrence de *bc* avec celle qu'on vient de lire.

Cela revient à sauter directement à la dernière étape dans cet exemple.

## **Principe**

Pour pouvoir réaliser ce décalage, il est nécessaire de calculer une nouvelle table en parcourant le motif pour identifier de telles apparitions de suffixes.

On peut aller plus loin en considérant également le plus long préfixe du motif qui soit un suffixe du suffixe considéré.

## **Notations et définitions**

#### **Langages**

On réintroduira toutes les définitions qui vont suivre l'an prochain lors du chapitre sur les langages.

Dans ce contexte, on parle plutôt de **mot** que de chaîne de caractères.

#### **Définition**

Un **mot** sur l'alphabet  $\Sigma$  est donc une suite finie  $a_1 \ldots a_n$  de **lettres** dans l'alphabet.

On note *ε* l'unique **mot vide**, i.e. ne contenant aucune lettre.

L'**ensemble des mots** sur Σ est noté Σ *∗* .

Si *u* et *v* sont des mots, on note *uv* le mot obtenu par **concaténation**.

## **Remarque**

 $\Sigma^*$  muni de la concaténation comme loi de composition interne possède une structure de **monoïde** :

- $\bullet$  la loi est associative :  $\forall u, v, w \in \Sigma^*, \,\, (uv)w = u(vw)$  ;
- $\bullet$  *ε* est l'élément neutre de la loi :  $\forall u \in \Sigma^* \, \varepsilon u = u \varepsilon = u.$

Cette structure très simple est cruciale en informatique.

## **Définition (préfixe, suffixe)**

Soit  $u,v\in\Sigma^*$ . On dit que :

- *• v* est un **préfixe** de *u* si *∃w ∈* Σ *∗* tel que *u* = *vw* ;
- *• v* est un **suffixe** de *u* si *∃w ∈* Σ *∗* tel que *u* = *wv* ;

Si  $w \neq \varepsilon$ , on parle de préfixe ou suffixe **propre**.

On dit que *v* est un **bord** de *u* lorsque *v* est préfixe et suffixe propre de *u*.

#### **Exemple**

Soit  $u = abacaba$ .

*abac* est un **préfixe**, *caba* est un **suffixe**, et *aba* est un **bord**.

## **Définition (suffixes disjoints)**

Soit  $x = x_1 \ldots x_n$  et *u*, *v* deux suffixes **distincts** de *x*. On dit que *u* et *v* sont des **suffixes disjoints** quand on est dans l'un des cas suivants :

- $u = x$ :
- $\bullet \quad v = x$ :
- $u \neq x$ ,  $v \neq x$ , et  $x_{|x|-|u|} \neq x_{|x|-|v|}$ .

Deux suffixes sont donc disjoints s'ils sont précédés dans *x* par des lettres différentes.

On définit de même la notion de **préfixes disjoints**.

#### **Principe**

On considère un motif  $x = x_0 \dots x_{n-1}$ .

On va construire une table bonsuffixe appelée **table des bons suffixes** du motif x et telle que, pour  $i \in [0, n-1]$ , bonsuffixe[i] donne le nombre de positions dont on doit décaler le motif vers la droite pour relancer la recherche après la lecture du suffixe *xi*+1 *. . . xn−*1.
## **Table des bons suffixes**

**Principe**

Supposons que l'on vient de lire avec succès un suffixe propre *u* de *x*.

Ainsi,  $x = x_0 \ldots x_i u$ , et on vient de lire dans  $s$   $au$  avec  $a \neq x_i$ .

- *•* Soit il existe un autre suffixe de *x* de la forme *buv*, où  $b \neq x_i$ , et alors on appelle bon suffixe pour  $u$  un tel suffixe de longueur minimale, et on pose bonsuffixe[i] =  $|v|$ .
- *•* Sinon, on cherche *v* de longueur minimale tel que *x* soit un suffixe de  $uv$ , et on pose également bonsuffixe[i] =  $|v|$ .

On remarque que si *x* est suffixe de *uv* et qu'on a également  $buv'$  suffixe de  $x$ , alors  $|uv| = |u| + |v| \ge |x| \ge |buv'| \ge$ *|u|* + *|v ′ |*, donc *|v| ≥ |v ′ |*, ce qui permet de considérer le plus petit *v* sur l'ensemble des cas.

#### **Table des suffixes**

Afin de calculer efficacement bonsuffixe, on va commencer par calculer la **table des suffixes** du motif : il s'agit de la table suffixe où suffixe[i] contient la longueur du plus long suffixe de *x* de la forme *x<sup>j</sup> . . . x<sup>i</sup>* .

Ainsi, si on note  $S_i$  les suffixes de cette forme, on a :

$$
\textsf{suffix}[\texttt{ij}] = \left\{ \begin{array}{ll} 0 & \textsf{si } S_i = \emptyset \\ \max\{|s| \mid s \in S_i\} & \textsf{sinon} \end{array} \right.
$$

Nécessairement, suffixe[n-1] =  $n$ , car  $x$  convient.

## **Exemple**

Pour  $x = bcabc$ , on a :

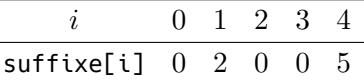

Pour  $x = abbabba$ , on a :

$$
\begin{array}{c c c c c c c c c c} i & 0 & 1 & 2 & 3 & 4 & 5 & 6 \\ \hline \text{suffixe[i]} & 1 & 0 & 0 & 4 & 0 & 0 & 7 \\ \end{array}
$$

Il est possible de construire suffixe avec un simple parcours linéaire en tirant partie de l'information déjà calculée. Pour cela, on va remplir suffixe de droite à gauche.

À tout moment, on va conserver le meilleur suffixe rencontré, i.e. celui pour lequel on est allé le plus loin à gauche avant d'avoir un échec de comparaison.

On note *s* la position la plus à droite de ce suffixe, et *k* sa longueur, il s'agit donc de *u* = *xs−k*+1 *. . . xs*, et il y a eu un échec de comparaison en *xs−k*. Par définition de suffixe, on a suffixe[s]  $= k$ . Le mot *x* s'écrit alors :

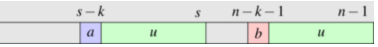

Maintenant, on considère une position *s−i* telle que *s > s−i > s−k*, cela signifie qu'on cherche un suffixe depuis une position interne au mot *u* de gauche.

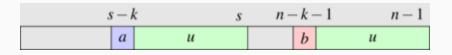

Le point clé permettant d'obtenir un algorithme linéaire est de remarquer que la situation est la même que dans le mot u de droite.

Or, comme on procède de gauche à droite, on a déjà calculé la valeur correspondante suffixe[n-1-i].

Là, on a deux cas.

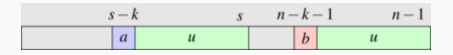

*•* Soit quand on a cherché le plus grand suffixe à partir de *n −* 1 *− i*, on s'est heurté à une erreur de comparaison en *n −* 1 *− k*. Dans ce cas, on a suffixe[n-1-i] = *k − i*, et on peut regarder, en partant de *s−k*, si on peut prolonger le suffixe finissant à la position *s − i*.

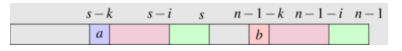

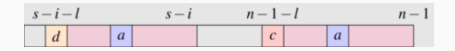

Pour effectuer ce prolongement, il suffit de comparer, caractère par caractère, vers la gauche en partant de la position *s − k*. On aboutira alors à une nouvelle position du suffixe finissant le plus à gauche qui finira en *s − i*. Remarquons qu'il n'est pas nécessaire que  $s - i - l \neq s - k$ . C'est-à-dire que même si *a* ne permet pas de prolonger le suffixe déduit de la position *n − i*, on considère tout de même que la nouvelle position de référence est *s−i*. On en déduit également

la valeur suffixe[s-i]  $=$ *l*.

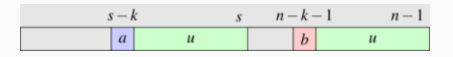

- *•* Soit suffixe[n-1-i] = *p ̸*= *k − i*, et alors :
	- *•* soit *p < k −i*, on a alors pour ce suffixe un échec dans *u*, ce qui limite de la même manière la valeur en *s−i* :  $\textsf{suffixe}$ [s-i] = *p*:
	- *•* soit *p > k − i*, donc on doit avoir un *b* après avoir le suffixe dans *u* depuis *s − i* pour le prolonger, or c'est impossible car il y a un  $a \neq b$ . Ainsi, le suffixe est limité par  $u$  : suffixe[s-i] =  $k - i$ .

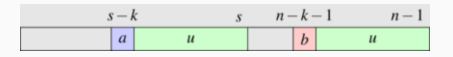

Il reste à traiter le cas où *s−i ≤ s−k*, ce qui revient à considérer qu'on a dépassé le précédent suffixe pouvant apporter une information.

On procède donc naïvement pour trouver le plus grand suffixe depuis cette position.

# **Table des suffixes**

```
- OCaml -
 1 let calcule suffixe x =2 let n = String.length x in<br>3 let suffixe = Array.make n
 3 let suffixe = Array.make n (-1) in<br>4 suffixe.(n-1) < - n:suffixe.(n-1) < - n;5 let plus a gauche = ref (n-1) in
 6 let depart = ref (-1) in<br>7 for i = n-2 downto \theta do
         7 for j = n-2 downto 0 do
 8 if !plus a gauche \lt i
9 \vert && suffixe.(n-1- !depart+j) \circ j - !plus a gauche
10 then suffixe.(i) \le min suffixe.(n-1- !depart+i) (i - !plus a gauche)
11 else begin
12 plus_a_gauche := min j !plus_a_gauche;<br>13 depart := i:
             depart := i;
14 while !plus a gauche \geq 015 \& x .[ !plus a gauche] = x . [n-1-i + ! plus a gauche] do
16 | plus a gauche := !plus a gauche - 1
17 done;
18 suffixe.(i) <- !depart - !plus a gauche
19 end
20 done;
21 suffixe
22 ;;
```
# **Table des suffixes**

 $\frac{2}{3}$ 

7

11 {

22 }

25 }

```
1 int *calcule_suffixe(char *x)
        int n = strlen(x):
 4 int *suffixe = malloc(sizeof(int) * n);
 5 memset(suffixe, -1, sizeof(int) * n);
 6 \vert suffixe[n-1] = n;
 8 \t\t \text{int} plus a gauche = n-1;
9 int depart = -1;<br>10 for (int i = n-2)
        for (int j = n-2; j \ge 0; j=-)
12 if (plus_a_gauche < j<br>13 \& suffixe[n-1-de
              &\& suffixe[n-1-depart+j] != j-plus a gauche)
14 | suffixe[j] = MIN(suffixe[n-1-depart+j], j-plus_a_gauche);
15 else {
16 | plus a gauche = MIN(plus a gauche, j);
17 depart = j;
18 while (plus_a_gauche >=0
19 \& \& x[plus a gauche] == x[n-1-j+plus a gauche])
20 plus a gauche--:
21 | suffixe[j] = depart - plus a gauche:
23 }
24 return suffixe:
```
C

#### **Terminaison et complexité**

On remarque que dans ce code, plus\_a\_gauche ne peut que diminuer, on effectue donc au plus *n* itérations dans la boucle **while** pour tout l'algorithme.

Donc, en considérant la boucle **for**, on effectue au plus 2*n* comparaisons de caractères : au plus une pour chaque itération de la boucle **for** pour voir si on entre dans le **while**, puis en tout au plus *n* avant de sortir du **while**.

L'algorithme termine donc bien en temps *O*(*|x|*).

On reprend maintenant le calcul de bonsuffixe[i] dans le mot  $x = x_0 \dots x_{n-1}$ .

On cherche à obtenir des suffixes de *x* de la forme *buv* où  $b \neq x_i$  et  $u = x_{i+1} \dots x_{n-1}$  est un suffixe de *x*.

Mais si suffixe[k-1]  $= n - 1 - i$ , cela signifie que ce suffixe est exactement *u*, et qu'il est soit préfixe, soit précédé d'une lettre différente de  $x_i$  (sinon  $n − 1 − i$  ne serait pas maximal).

On a donc :

$$
\begin{aligned} \text{bonsuffixe[n-1-i]} &= \min\{n-1-k \mid \text{suffixe[k]} = n-1-i\} \\ &= n-1 - \max\{k \mid \text{suffixe[k]} = n-1-i\} \end{aligned}
$$

On remarque alors qu'on peut faire croitre *k* et poser :

```
bonsuffixe[n - 1 - suffixe[k]] =n-1-k
```
On aura alors naturellement, à la fin de la boucle, la valeur minimale placée en dernier.

Reste à considérer les valeurs non remplies ainsi dans le tableau bonsuffixe.

Elles correspondent aux positions *i* telles qu'il n'existe pas de suffixe de la forme *buv*.

On doit donc chercher un mot *uv* de longueur minimale dont *x* est suffixe. Mais *u* étant un suffixe de *x*, cela revient à considérer les **bords** de *x*.

La table suffixe permet également de détecter les bords : si  $x_0 \dots x_k$  est un bord, c'est que suffixe[k]  $= k + 1$ .

Soit *k < n −* 1 maximal vérifiant cette condition.

Pour tout  $u = x_{i+1} \ldots x_{n-1}$  suffixe de *x*, pour qu'il ait  $x_0 \ldots x_k$ comme suffixe, il faut qu'il soit strictement plus long (sinon on est dans le cas précédent), donc que *n − i > k* + 1, i.e.  $i < n-1-k$ .

Dans ce cas, *x* est alors suffixe de *uv* où  $v = x_{k+1} \dots x_{n-1}$  $|v| = n - 1 - k$ .

Les *k* plus petits ne pourront alors que faire augmenter *|v|*, on peut ainsi poser bonsuffixe[i] =  $n - 1 - k$ .

On en déduit un remplissage en parcourant les *k* dans l'ordre décroissant de *n −* 2 à 0, tout en maintenant l'indice *i* de la prochaine valeur à remplir dans bonsuffixe.

Dès qu'on détecte un bord, on place *n −* 1 *− k* jusqu'à ce que  $i \geq n-1-k$ .

En sortie de boucle, il est possible que *i < n* donc qu'il reste des valeurs à remplir. On remarque dans ce cas là que pour que *x* soir un suffixe de *uv*, il faut que *v* = *x*. On a donc pour ces valeurs restantes bonsuffixe[i] =  $n$ .

Comme ce second cas est toujours plus long que le premier quand les deux se produisent en *i*, on implémente successivement les remplissages de sorte à obtenir la valeur minimum.

# **Obtention de bonsuffixe à partir de suffixe**

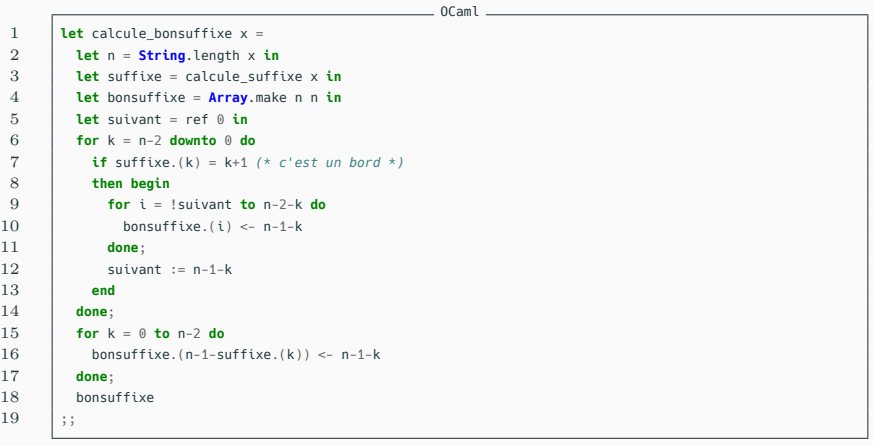

## **Obtention de bonsuffixe à partir de suffixe**

C

```
1 int *calcule_bonsuffixe(char *x)
 \begin{array}{c} 2 \\ 3 \end{array} {
         int n = strlen(x):
 4 int *suffixe = calcule suffixe(x):
 5 int *bonsuffixe = malloc(sizeof(int) * n);
 6 memset(bonsuffixe, n, sizeof(int) * n);
 7
 8 \t\t \text{int} \text{suit} = 0;9 for (int k = n-2; k \ge 0; k=-110 {
11 if (suffixe[k] == k+1) // bord
12 {
13 for (int i = suivant; i < n-1-k; i++)14 \vert bonsuffixe[i] = n-1-k;
15 suivant = n-1-k;
16 }
17 }
18 for (int k = 0; k < n-1; k++)
19 {
20 \vert bonsuffixe[n-1-suffixe[k]] = n-1-k;
21 }
22
23 | free(suffixe):
24
25 return bonsuffixe:
26 }
```
## **Complexité**

Il est facile de constater que cet algorithme est de complexité  $\mathcal{O}(|x|)$ .

#### **Algorithme de Boyer-Moore**

On incorpore naturellement la table précédente à l'algorithme de Boyer-Moore, en choisissant le meilleur décalage entre cette table et la stratégie précédente.

## **Algorithme de Boyer-Moore**

```
OCaml
1 let recherche_BM motif droite bonsuffixe chaine =<br>2 let n = String.length chaine in
         2 let n = String.length chaine in
 3 let p = String.length motif in
 \begin{array}{c|c} 4 & \text{let } i = \text{ref } 0 \text{ in} \\ 5 & \text{trv} \end{array}5 try
 6 while !i <= n-p do
 \begin{array}{c|c}\n7 & \text{try} \\
8 & \text{fe}\n\end{array}for i = p-1 downto \theta do
9 if chaine. [!i+i] \approx motif. [i]
10 then begin
11 let dec = match droite.(Char.code chaine.[!i+j]) with
12 | None -> j+1
13 | Some k when k < j -> j-k
                   | \rightarrow 1 in
15 i := !i + max dec bonsuffixe.(j);
16 raise Difference
17 end
18 done;
19 raise (Trouve !i)
20 with Difference -> ()
21 done;
22 None
23 with Trouve k -> Some k
24 ;;
```
# **Algorithme de Boyer-Moore**

```
C
1 int recherche_BM(char *motif, int *droite, int *bonsuffixe, char *chaine)
 2 \vert {
 3 \quad \text{int } n = \text{strlen}(\text{chain});
 4 int p = \text{strlen(motif)};
 5 int i = 0;
 6 while (i \leq n-p)7 {
         bool present = true:
9 for (int j = p-1; j >= 0; j--)
10 {
11 if (chaine[i+j] != motif[j])
12 {
13 | int k = droite[chaine[i+j]];
14 int dec = 1;
15 | present = false:
16 if (k < 0)17 dec = j + 1;
18 else if (k < j)
19 dec = i - k;
20 i = i + MAX(\text{dec, bonusffixe[j]);21 break;
22 }
23 }
24 if (present){ return i; }
25 }
26 return -1;
27 }
```
## **Complexité**

Supposons que le motif est de longueur *p*, que la chaîne dans laquelle on recherche est de longueur *n* et que la taille de l'alphabet est une constante indépendante des entrées.

La première partie de l'algorithme consiste à construire les tables de sauts, comme on l'a vu, elle est en complexité en temps et en espace en pire cas en *O*(*p*).

On admet que l'algorithme Boyer-Moore complet, étant donné les deux tables de saut et d'autres modifications mineures non présentées ici, est en complexité temporelle en pire cas en *O*(*n*).

## **Complexité**

Il est assez raisonnable de penser que soit  $p \leq n$  quand on effectue une recherche, soit on compte chercher un même motif dans plusieurs textes et on réutilise ainsi les tables de sauts.

Il n'est donc pas forcément très pertinent de parler de la complexité globale de l'algorithme, mais lorsqu'on le fait, on dit qu'elle est en  $\mathcal{O}(n+p)$ .

On rappelle ici le rôle de l'addition dans les complexités qui fait référence à la succession de deux traitements, un en *O*(*p*), suivi d'un en *O*(*n*).

### **Principe**

L'algorithme de **Rabin-Karp** est un algorithme de recherche d'un motif dans un texte qui utilise une notion d'**empreinte** pour déterminer, en temps constant, s'il est probable que la position actuelle corresponde à une occurrence du motif.

## **Principe**

Pour cela, si on cherche un motif de longueur *p* sur l'alphabet Σ, on considère une **fonction de hachage** *h* : Σ*<sup>p</sup> → X*. Les éléments de l'ensemble *X* sont appelés des empreintes, et on suppose que l'égalité entre deux empreintes se vérifie en temps constant, contrairement à l'égalité dans Σ *<sup>p</sup>* qui se vérifie en *O*(*p*) dans le pire des cas.

Le plus souvent, on choisit pour *X* le type **int**.

#### **Principe**

Bien qu'il soit normalement aussi coûteux de calculer l'image par *h* d'une sous-chaîne de longueur *p* que de tester l'égalité entre cette sous-chaîne et le motif, le point essentiel de l'algorithme de Rabin-Karp est d'utiliser une fonction de hachage permettant un **calcul incrémental en temps constant**.

# **Algorithme de Rabin-Karp**

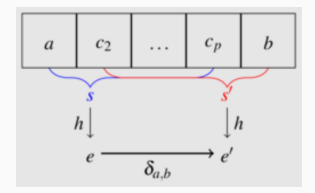

#### **Principe**

Ici, on considère donc, pour *a, b ∈* Σ, une fonction de mise à jour  $\delta_{a,b}$  :  $X \to X$  telle que :

$$
\forall c_2, \dots, c_p \in \Sigma, \ \delta_{a,b}(h(ac_2 \dots c_p)) = h(c_2 \dots c_p b)
$$

#### **Algorithme 1 :** Algorithme de Rabin-Karp

```
Données : une chaîne s = c_0 \ldots c_{n-1}, un motif m
Résultat : un indice i de s où le motif m apparaît (ou −1 si un tel i n'existe pas)
n \leftarrow \text{longueur}(s) ;
p \leftarrow longueur(m);
e_m \leftarrow h(m);
e \leftarrow h(c_0 \ldots c_{p-1});
pour i \in \llbracket 0, n - p \rrbracket faire
      \sin e_m = e alors
             \mathbf{s}i m = c_i \dots c_{i+p-1} alors
                   retourner i;
      si i < n − p alors
             e \leftarrow \delta_{c_i, c_{i+p}}(e);
```
**retourner** *−*1 ;

#### **Complexité**

La complexité temporelle liée à la gestion des empreintes est donc en  $\mathcal{O}(n+p) = \mathcal{O}(n)$  car  $n \geq p$ .

Par contre, pour calculer la complexité liée aux tests *m* = *c<sup>i</sup> . . . ci*+*p−*1, il est nécessaire d'estimer la proportion de **faux positifs**, i.e. de positions *i* telles que  $e_m = e$  mais  $m \neq c_i \ldots c_{i+p-1}.$ 

On va voir dans la partie suivante qu'on peut supposer qu'elle est négligeable, ce qui permet de considérer que l'algorithme de Rabin-Karp est **linéaire**.

#### **Fonction de hachage**

Réaliser une bonne fonction de hachage est une question très complexe qui dépasse le cadre du cours de MP2I. Cependant, il est possible de réaliser ici une fonction de hachage répondant aux contraintes de Rabin-Karp assez facilement.

Pour cela, on considère que les caractères sont des entiers compris entre 0 et 255, ce qui correspond au type **char**. On peut alors identifier une chaîne de longueur *p* avec un nombre entre  $0$  et  $r^p - 1$  où  $r = 2^8$  :

$$
P(c_0...c_{p-1}) = \sum_{i=0}^{p-1} c_i r^{p-1-i} = c_0 r^{p-1} + c_1 r^{p-2} + \dots + c_{p-1}
$$

## **Choix de la fonction de hachage**

$$
P(c_0...c_{p-1}) = \sum_{i=0}^{p-1} c_i r^{p-1-i} = c_0 r^{p-1} + c_1 r^{p-2} + \dots + c_{p-1}
$$

#### **Fonction de hachage**

On considère de plus un entier premier *q*, et on pose :

$$
h(s) = P(s) \mod q
$$

On peut alors définir :

$$
\delta_{a,b}(e) = (r(e - ar^{p-1}) + b) \mod q
$$

Si on précalcule *r <sup>p</sup>−*<sup>1</sup> mod *q*, il suffit d'un nombre d'opération constant, et indépendant de *p*, pour calculer la nouvelle empreinte à l'aide de *δa,b*.

#### **Choix du nombre premier**

Le point essentiel est alors de déterminer un nombre premier *q* tel qu'il soit peu probable d'obtenir des faux positifs.

Une analyse mathématique permet d'affirmer que chaque élément de  $[0, q − 1]$  a de l'ordre de  $\frac{r^p}{q}$ *q* antécédents par *h*.

Ainsi, si on choisit deux chaînes aléatoirement dans  $\Sigma^p$ , il y aura collision avec probabilité proche de  $\frac{1}{q}$ .

En considérant *q* proche de la taille maximale pour le type entier considéré, on minimise donc cette probabilité.
## **Exemple : Choix du nombre premier**

Un exemple classique est *q* = 2<sup>31</sup> *−* 1, car en plus d'être un nombre premier proche de max\_int, on peut déduire *a* mod *q* à partir de l'écriture de *a* en base 2 <sup>31</sup>, et l'implémenter très efficacement à l'aide d'opérations bit à bit.

```
1 let hash r q s =
 2 let p = ref 1 in<br>3 let e = ref 0 in
 \begin{cases}\n3 \\
4\n\end{cases} let e = ref \space 0 \text{ in}<br>
4 \text{ for } i = \text{String}.14 for i = String.length s - 1 downto 0 do
 5 e := (!p * (<b>Char</b>.code s.[i]) + !e) mod q;6 p := (r * !p) \mod q<br>7 done:
           7 done;
 8 ! e
 9 \mid ;;10
11 let deltar q rp a b e = (* rp est r^{(p-1)} mod q *)
12 (r * (e - rp * (Char.code a)) + Char.code b) mod q
13 ;;
```

```
= OCaml =
```
# **Algorithme de Rabin-Karp**

```
= OCaml =1 exception Trouve of int ;;
 2
 3 let rabin karp m s =
 4 let n = String.length s in
 5 let p = String.length m in
 6 let r = 256 in
 7 let q = 0 \times 7 fifffff in (* 2^x(31)-1^x)<br>8 let rn = n \text{ow } r (n-1) a in
         let rp = pow r (p-1) q in
9 let me = hash r q m in
10 let e = ref (hash r q (String.sub s @ p)) in<br>11 trv
         11 try
12 for i = 0 to n-p+1 do
13 if me = !e && m = String.sub s i p then raise (Trouve i);
14 if i+p < n then e := delta r q rp s.[i] s.[i+p] !e
15 done;
16 None
17 with Trouve k -> Some k
18 ;;
```

```
\frac{2}{3}\frac{6}{7}11 \quad |12
14 \vert {
16 }
```

```
C
 1 int hash(int r, int q, char *s, int n)
 3 int p = 1;<br>4 int e = 0:
           int e = 0;5 for (int i = n-1; i \ge 0; i-1)
 7 e = (p * s[i] + e) % q;<br>8 p = (r * p) % q;p = (r * p) % q;
\begin{array}{c|c} 9 & \rightarrow \\ 10 & \rightarrow \end{array}return e;
13 int delta(int r, int q, int rp, char a, char b, int e)
15 return (r * (e - rp * a) + b) % q;
```
# **Algorithme de Rabin-Karp**

C

```
1 #include <string.h>
 \frac{2}{3}3 int rabin_karp(char *m, char *s)
 4 {
 5 const int r = 256;
 6 \bigcup const int q = 0 \times 7 f f f f f f f f :
 7 \vert const int p = \text{strlen}(m):
 8 const int n = \text{strlen}(s);<br>9 const int rn = \text{normal}(r)const int rp = powmod(r,p-1,q);10 const int me = hash(r, q, m, p);
11 int e = hash(r,q,s,p);<br>12 for (int i=0: i <n-n+1
          for (int i=0; i \le n-p+1; i++)13 \mid \{14 if (me == e \& strncmp(m,(s+i),p) == 0)
15 return i;
16 if (i+p < n)
17 e = delta(r,q,rp,s[i],s[i+p],e);18 }
19 return -1;
20 }
```
### **Remarque**

On se sert ici de l'évaluation paresseuse du && pour n'effectuer le test coûteux d'égalité des chaînes qu'en cas d'égalité des empreintes.

### **Remarque**

Su l'on suppose qu'il est improbable d'obtenir un faux positif, il est possible de renvoyer un succès dès que les empreintes sont égales.

L'avantage d'une telle version est alors d'être un algorithme sans retour sur les données, i.e. qu'il n'est pas nécessaire de garder en mémoire ou de réaccéder à un caractère.

**Compression**

# **Principe**

On s'intéresse ici à la **compression** parfaite d'un texte, c'est-àdire, étant donné un alphabet  $\Sigma$ , qu'on cherche à implémenter deux fonctions  $comp, \, dec : \Sigma^* \to \Sigma^*$  telles que :

- $\bullet \ \forall m \in \Sigma^*, \ dec(comp(m)) = m;$
- *•* pour la plupart des mots *m* qui correspondent aux données qu'on cherche à compresser :  $|comp(m)| < |m|$ .

# **Compression**

#### **Remarque**

 $dec \circ comp = id_{\Sigma^*}$  implique que *comp* est **injective**.

Si *A* et *B* sont deux ensembles finis tels que  $|A| > |B|$ , il n'existe pas de fonction injective de *A* dans *B*. Ainsi, si on note *L<sup>n</sup>* les mots de Σ *∗* de longueur au plus *n*, il ne peut exister de fonction injective de  $L_m$  dans  $L_n$  avec  $m > n$ .

Autrement dit, il est impossible d'espérer pouvoir compresser toutes les données de *Lm*. Si certains mots vont diminuer en longueur après compression, d'autres vont nécessairement augmenter.

Tout l'enjeu des algorithmes de compression parfaite est alors de diminuer les longueurs des mots qui nous intéressent.

# **Exemple**

Si on s'intéresse à des mots issus de textes en français, il est plus important d'arriver à compresser une phrase usuelle comme "**ceci est un texte**" plutôt qu'une chaîne de caractères comme "**c2#\$%1ajdn //@#3d!fn**".

# **Principe**

On va étudier ici un principe de **compression parfaite** appelé l'**algorithme de Huffman**, qui repose sur ce principe simple : coder sur moins de bits les caractères les plus fréquents.

#### **Exemple**

Si on considère *m* = *abaabc*, en le codant avec un nombre de bits fixes, par exemple 2 avec le code  $a = 00$ ,  $b = 01$ ,  $c = 10$ , on aurait besoin de 12 bits pour représenter le mot.

Mais si on choisit le code suivant :  $a = 0$ ,  $b = 10$ ,  $c = 11$ , il suffit de 9 bits.

On a donc gagné 3 bits, soit un **facteur de compression** de 75%.

#### **Remarque**

Dans l'exemple précédent, on remarque que pour pouvoir décompresser, il n'aurait pas été possible de faire commencer le code de *b* ou *c* par un 0, sinon on aurait eu ambigüité avec la lecture d'un *a*.

On parle alors de **code préfixe**.

### **Définition (code préfixe)**

Soit *X ⊂ {*0*,* 1*} ∗* . On dit que *X* est un **code préfixe** lorsque pour tous *x, y ∈ X*, *x* n'est pas un préfixe de *y*, et *y* n'est pas un préfixe de *x*.

## **Code préfixe optimal**

On se pose alors la question du **code préfixe optimal** pour un texte donné.

Soit  $\Sigma$  un alphabet fini et  $f : \Sigma \to \mathbb{N}$  l'application associant à chaque lettre son nombre d'occurrences dans le texte considéré. Ainsi, P *<sup>x</sup>∈*<sup>Σ</sup> *<sup>f</sup>*(*x*) est la longueur du texte. On cherche un code préfixe *X* et une application  $c: \Sigma \rightarrow X$  telle que  $\sum_{x \in \Sigma} f(x) |c(x)|$  soit **minimale**, car cela correspond au nombre de bits après codage.

### **Remarque**

On utilise aussi la notion de **fréquence** d'une lettre, qui est son nombre d'occurrence rapporté à la longueur du texte.

Un des avantages de la notion de fréquence est qu'il est possible de considérer une **table de fréquence** déjà construite comme celle de la langue française.

### **Arbre de Huffman**

L'application de codage *c* peut être représentée par un **arbre binaire** où les arêtes gauches correspondent à 0, les arêtes droites à 1, et les feuilles aux éléments de  $\Sigma$  dont les étiquettes des chemins y menant depuis la racine de l'arbre correspondent à leur image par *c*.

### **Exemple : Arbre de Huffman**

Pour le code *a* = 0*, b* = 10*, c* = 11 précédent, on aurait l'**arbre de Huffman** suivant :

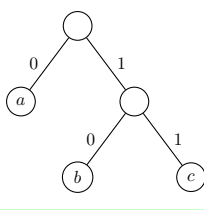

# **Arbre de Huffman**

Avec un tel arbre, il est très simple de décoder le texte codé, car il suffit de :

- *•* suivre un chemin dans l'arbre jusqu'à tomber sur un feuille ;
- *•* produire la lettre correspondante ;
- *•* repartir de la racine de l'arbre.

La longueur du code associé à un lettre est alors égale à la profondeur de la feuille correspondante.

## **Arbre de Huffman**

L'optimalité du codage préfixe est ainsi équivalente à la minimalité de l'arbre vis-à-vis de la fonction d'objectif :

$$
\varphi(t) = \sum_{x \in \Sigma} f(x)p(t, x)
$$

où *p*(*t, x*) est la profondeur de la feuille d'étiquette *x* dans l'arbre *t* (ou 0 si *x* n'est pas une étiquette de *t*).

Cette extension permet d'étendre la fonction d'objectif aux solutions partielles.

# **Algorithme de Huffman**

L'algorithme de Huffman va construire un arbre correspondant à un codage optimal à l'aide d'une **file de priorité** d'arbres.

On étend pour cela l'application *f* à de tels arbres en définissant que si *t* est un arbre de feuilles  $x_1, \ldots, x_n$  alors :

$$
f(t) = f(x_1) + \cdots + f(x_n)
$$

# **Algorithme de Huffman**

On construit l'**arbre de Huffman** de la manière suivante :

- *•* Au départ, on place dans la file des arbres réduits à une feuille, pour chaque élément *x ∈* Σ, et dont la priorité est *f*(*x*).
- *•* Tant que la file contient au moins 2 éléments :
	- *•* on retire les deux plus petits éléments *x* et *y* de la file de priorité (de priorités respectives *f*(*x*) et *f*(*y*)) ;
	- on ajoute un arbre  $z = N(x, y)$  de priorité  $f(z) =$  $f(x) + f(y)$ .
- *•* On renvoie l'unique élément restant dans la file.

 **type '**a fp = { **mutable** n : **int**; tab : **'**a **array**; }  $\|$  **val** creer fp : **int** ->  $\|$ a ->  $\|$ a fp = <**fun**>  $\vert$  **val** est vide fp : **'**a fp  $\vert$  **bool** = <**fun**> **val** enfiler\_fp : **'**a fp -> **'**a -> **unit** = <**fun**>  $\vert$  **val** supprimer max fp : **'**a fp -> **'**a = <**fun**>

### **File de priorité**

On réutilise la structure de **tas-max** codée au chapitre 15.

Puisqu'on voudrait ici une file de priorité **min**, il suffit d'utiliser *−f*(*x*) au lieu de *f*(*x*) pour la priorité de chaque arbre.

```
Arbre de Huffman
1 type arbre huffman = F of int \mid N of arbre huffman * arbre huffman :;
 \begin{array}{c} 2 \\ 3 \end{array}let construit arbre occ =
 4 let arbres = creer fp 256 (0, F 0) in
 5 for i=0 to 255 do
         let f = \text{occ.} (i) in
 7 if f > 0 (* on ignore les occurrences nulles *)
 8 then enfiler fp arbres (-f, F i)
9 done ;
10 while arbres.n > 1 do
11 let fx, x = supprimer max fp arbres in
12 let fy, y = supprimer max fp arbres in
13 enfiler_fp arbres (fx+fy, N(x,y))
14 done ;
15 let , t = supprimer max fp arbres in
16 \t t17 ;;
```
#### **Algorithme glouton**

L'algorithme de Huffman est un algorithme **glouton** car si on considère pour solution partielle la forêt présente dans la file et pour objectif la fonction *φ* étendue aux forêts en sommant la valeur de *φ* sur chaque arbre, alors fusionner dans la forêt *F* deux arbres *x* et *y* en la transformant en une forêt *F ′* va avoir l'impact suivant sur la fonction d'objectif :

$$
\varphi(F') = \varphi(F) + f(x) + f(y)
$$

### **Algorithme glouton**

En effet, on va rajouter 1 à la profondeur de chaque feuille, et donc la contribution de *x* passe de  $\varphi(x) = \sum_{c \in x} f(c)p(x, c)$  à

$$
\sum_{c \in x} f(c)(p(x, c) + 1) = \varphi(x) + \sum_{c \in x} f(c) = \varphi(x) + f(x)
$$

On remarque ainsi que la fusion qui minimise localement *φ* est celle qui fusionne les deux arbres de plus petite valeur pour *f*.

## **Optimalité**

Pour montrer que l'algorithme glouton produit ici un codage minimal, on va utiliser une technique classique qui consiste à montrer qu'étant donné une solution optimale, on peut toujours la transformer sans augmenter sa valeur pour obtenir, de proche en proche, la solution renvoyée par le glouton.

## **Théorème**

Supposons que les lettres les moins fréquentes soient *a* et *b*. Alors il existe un arbre optimal dont les deux feuilles étiquetées par *a* et *b* descendent du même nœud et sont de profondeur maximale.

## **Preuve**

Considérons un arbre optimal *t*, et soit *c* l'étiquette d'une feuille de profondeur maximale. On remarque qu'elle a forcément une feuille sœur, car sinon on pourrait omettre le nœud et l'arbre obtenu serait de plus petite valeur par *φ*.

Soit *d* l'étiquette de cette feuille sœur. Sans perte de généralité, on suppose  $f(c) < f(d)$  et  $f(a) < f(b)$ . Comme *a* a le plus petit nombre d'occurrences, on a  $f(a) \leq f(c)$ , et comme *b* est la deuxième, on a  $f(b) < f(d)$ .

De plus,  $p(t, a) \leq p(t, c)$  et  $p(t, b) \leq p(t, d)$ .

**Preuve**

Si on échange les étiquettes *a* et *c* dans *t* pour obtenir un arbre *t ′* , alors seuls les termes associés à ces lettres changent dans l'évaluation de *φ*. On a donc :

$$
\varphi(t') = \varphi(t) - f(a)p(t, a) - f(c)p(t, c) + f(a)p(t, c) + f(c)p(t, a)
$$
  
=  $\varphi(t) + (\underbrace{f(c) - f(a)}_{\geq 0}) (\underbrace{p(t, a) - p(t, c)}_{\leq 0})$   
 $\leq \varphi(t)$ 

L'échange préserve le caractère optimal. En fait, ici, on a nécessairement une égalité pour ne pas aboutir à une contradiction, donc soit les feuilles étaient à même profondeur, soit les lettres avaient le même nombre d'occurrences.

## **Preuve**

Comme on a les mêmes relations entre *b* et *d*, on peut effectuer le même argument et échanger les étiquettes en préservant le caractère optimal.

#### **Récurrence**

Le théorème suivant va nous permettre de raisonner par récurrence en diminuant le nombre de lettres.

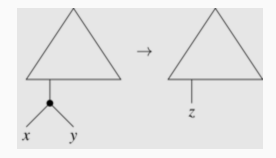

### **Théorème**

Soit *t* un arbre ayant *x* et *y* comme feuilles sœurs, et *t ′* l'arbre obtenu en remplaçant le nœud liant *x* et *y* par une feuille étiquetée par *z*, où *z* est une nouvelle lettre telle que  $f(z) = f(x) + f(y).$ 

On a alors  $\varphi(t) = \varphi(t') + f(z)$ .

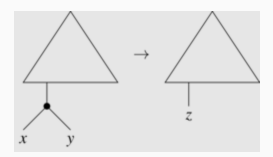

#### **Preuve**

Seuls les termes portant sur *x*, *y*, et *z* sont influencés par le changement, et on a :

$$
\varphi(t) = \varphi(t') + f(x)p(t, x) + f(y)p(t, y) - f(z)p(t', z)
$$
  
= 
$$
\varphi(t') + f(z)(p(t', z) + 1) - f(z)p(t', z)
$$
  
= 
$$
\varphi(t') + f(z)
$$

## **Théorème**

L'algorithme de Huffman renvoie un arbre optimal.

### **Preuve**

Par récurrence sur *|*Σ*|*.

- *•* Si Σ ne contient qu'une seule lettre, il n'y a qu'un arbre qui est nécessairement optimal.
- *•* Si la propriété est vraie pour un alphabet de *n −* 1 *≥* 1 lettres, alors soit  $\Sigma$  contenant *n* lettres et *x* et *y* les deux lettres les moins fréquentes.

On pose Σ *′* l'alphabet obtenu en remplaçant *x* et *y* par une nouvelle lettre *z*, et on suppose que  $f(z) = f(x) + f(y)$ .

#### **Preuve**

L'hypothèse de récurrence assure qu'on obtient un arbre optimal  $t'$  en appliquant l'algorithme de Huffman sur Σ'.

Comme la première étape de l'algorithme va fusionner les feuilles *x* et *y*, on sait que l'arbre obtenu en partant de Σ se déduit de *t ′* en remplaçant *z* par **N**(*x, y*).

Le théorème précédent assure alors que  $\varphi(t) = \varphi(t') + f(z)$ .
#### **Preuve**

Soit  $t_o$  un arbre optimal pour  $\Sigma$  dans lequel  $x$  et  $y$  sont sœurs, possible en vertu du premier théorème, et soit *t ′ o* l'arbre obtenu en remplaçant dans *t<sup>o</sup>* le nœud liant *x* et *y* par une feuille étiquetée *z*.

On a ici encore  $\varphi(t_o) = \varphi(t'_o) + f(z) \geq \varphi(t') + f(z) = \varphi(t)$ car *t ′* est optimal.

Ainsi, on a bien l'égalité  $\varphi(t_o) = \varphi(t)$ , et *t* est optimal.

## **OCaml**

On va maintenant utiliser des fonctions OCaml permettant d'ouvrir/fermer un fichier, et de lire/écrire un octet dans un fichier :

- *•* open\_in\_bin : **string** -> in\_channel : prend un nom de fichier en argument, et renvoie un "input channel" pointant vers le début du fichier (**ouvre** le fichier en **lecture**).
- input byte : in channel -> int : renvoie le prochain **octet** du fichier, ou lève l'exception **End\_of\_file** si on est déjà à la fin du fichier.
- *•* close\_in : in\_channel -> **unit** : **ferme** le fichier.

# **OCaml**

On va maintenant utiliser des fonctions OCaml permettant d'ouvrir/fermer un fichier, et de lire/écrire un octet dans un fichier :

- open out bin : **string** -> out channel : prend un nom de fichier en argument, et renvoie un "output channel" pointant vers le fichier (**ouvre** le fichier en **écriture**).
- *•* output\_byte : out\_channel -> **int** -> **unit** : écrit un octet dans le fichier (l'entier fourni est pris modulo 256).
- *•* close\_out : out\_channel -> **unit** : **ferme** le fichier.

# **Calcul de la table d'occurrences**

```
1 let table occurrences nomdefichier =
2 let fichier = open_in_bin nomdefichier in
3 let occurrences = Array.make 256 0 in
 4 begin
5 try
6 while true do
            let c = input byte fichier in
8 cccurrences.(c) <- occurrences.(c) + 1;
9 done
10 with End_of_file -> ()
11 end;
12 | close_in fichier;
13 occurrences
14 | ::
```
#### **Table d'occurrence**

On calcule une table d'occurrences pour l'ensemble des valeurs d'octets entre 0 et 255.

# **Sérialisation**

Afin de décompresser, il est nécessaire de connaître l'arbre de Huffman donnant le code préfixe.

Pour cela, il faut sauvegarder cet arbre dans le fichier comme une série d'octets : on parle de **sérialisation**.

On choisit ici la représentation récursive repr(a) de l'arbre a définie ainsi :

• si 
$$
a = N(g,d)
$$
, repr(a) = 0 repr(g) repr(d);

• si 
$$
a = F(c)
$$
, repr(a) = 1 c.

## **Remarque**

Cela consiste à faire un parcours en profondeur **infixe** de l'arbre, avec comme traitement de chaque nœud :

- *•* écrire 0 si c'est un nœud interne ;
- *•* écrire 1 puis l'étiquette de la feuille si c'est un feuille.

Comme on l'a vu dans le chapitre sur les arbres, on peut reconstituer l'arbre sans ambiguïté à partir de son écriture infixe.

#### **Exemple**

Si  $a = N(F 42, N(F 16, F 64))$ , on obtient la suite d'octets :

$$
0\ 1\ 42\ 0\ 1\ 16\ 1\ 64
$$

```
1 let rec output_arbre f a = match a with
 2 | N(x, y) ->
 \begin{array}{c|c} 3 & \text{output\_byte f 0;} \\ 4 & \text{output arbre f x} \end{array}output_arbre f x;
 5 | output arbre f y
 \begin{array}{c|c|c|c}\n6 & & \text{F c}\n\end{array} F c ->
 7 output_byte f 1;<br>8 output_byte f c
             output_byte f c
 9 ;;
10
11 let rec input arbre f =12 let code = input byte f in
13 match code with
14 | 0 ->
15 \vert let g = input_arbre f in
16 \vert let d = input arbre f in
17 N(q,d)18 \vert \vert \vert \vert \rightarrow F (input_byte f)
19 ;;
```
## **Bit vs Octet**

Le propre de l'algorithme de Huffman est d'associer à chaque caractère un codage binaire de longueur variable.

Le problème qu'il nous reste à régler est alors le suivant : dans un fichier, on ne peut pas lire/écrire bit à bit, mais seulement **octet par octet**.

Ainsi, afin de pouvoir écrire le codage de Huffman dans un fichier, il est nécessaire de regrouper les bits par **paquets de** 8.

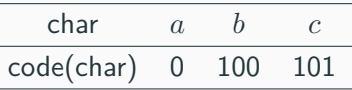

#### **Exemple**

Avec le codage ci-dessus, pour encoder le mot *abbaca*, on obtient le mot binaire 010010001010 qu'on complète avec des 0 à la fin, et qu'on sépare en octets : 01001000 10100000.

On obtient donc les deux octets, convertis en décimal, 72 et 160.

Ce sont eux qu'on va écrire dans un fichier.

## **Principe**

Une technique usuelle pour cela est de garder un accumulateur qui correspond à l'octet en train d'être construit, ainsi que le nombre de bits qui ont été accumulés.

Dès qu'on a accumulé 8 bits, on peut construire l'octet, l'écrire dans le fichier, puis réinitialiser ces variables.

Quand on rajoute un bit *b* à l'accumulateur, on veut passer de  $acc = b_1 \ldots b_k$  à  $b_1 \ldots b_k b = 2acc + b$ .

# **Écriture dans un fichier un bit à la fois**

```
1 type out channel bits = \{\begin{array}{c|c} 2 & \text{o\_fichier : out\_channel;} \\ 3 & \text{mutable o accumulateur :} \end{array}3 mutable o_accumulateur : int;
             4 mutable o_bits_accumules : int
 5 \mid \; \; \; \; \; \;\frac{6}{7}let open out bits fn = f8 \t 0 fichier = open out bin fn:
 9 \qquad o accumulateur = 0;
10 \vert o bits accumules = 0
11 };;
\frac{12}{13}let output bit f b =14 \textbf{if } f \text{ .o bits accumules } = 815 then begin
16 | output byte f.o fichier f.o accumulateur;
17 f.o accumulateur <- 0;
18 \vert f.o bits accumules <- 0
19 end;
20 \left| \begin{array}{c} f \text{ .} \text{ o-} \text{ accumulative} < -2 \times f \text{ .} \text{ o-} \text{ accumulative} \text{ t} < f \text{ .} \text{ b} \text{ .} \text{ then } 1 \text{ else } 0 \text{ .} \end{array} \right|21 \vert f.o bits accumules <- 1 + f.o bits accumules
22 ;;
```
## **Padding**

Il reste alors à traiter la question des **zéros** finaux : si l'accumulateur contient *k* bits au moment de la fermeture du fichier, où 0 *< k <* 8, il faut ajouter 8 *− k* zéros.

On appelle cela du **padding** (qui veut dire **rembourrage** en anglais).

Ici, cela correspond à faire un **décalage vers la gauche** d'autant (fonction **Int**.shift\_left en OCaml).

Comme il sera nécessaire de se souvenir que ces zéros ne sont pas significatifs à la lecture, on rajoute un octet final contenant cette valeur *k*.

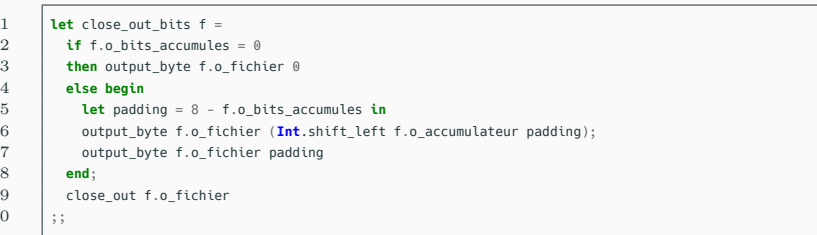

### **Lecture**

Pour la lecture, on procède de même en faisant attention à deux points.

*•* On va lire les bits dans l'octet de la gauche vers la droite, c'est à dire du bit de poids le plus fort au bit de poids le plus faible. Ainsi, si l'accumulateur contient  $acc = b_1 \ldots b_8$ . on peut obtenir  $b_1$  en testant si  $acc > 128$ , et passer à  $2 * acc \mod 256 = b_2 \ldots b_80.$ 

#### **Lecture**

Pour la lecture, on procède de même en faisant attention à deux points.

*•* On doit tenir compte des zéros finaux : pour ça, on a besoin de savoir qu'on est en train de lire l'avant dernier caractère du fichier. On calcule donc la taille du fichier (avec in channel length), et on teste si l'octet lu est l'avant dernier (avec pos\_in), auquel cas on lit le dernier octet, et on diminue d'autant le nombre de bits significatifs dans l'accumulateur.

# **Écriture dans un fichier un bit à la fois**

```
1 type in_channel_bits = { i_fichier : in_channel; mutable i_accumulateur : int; 2
                             2 mutable i_bits_accumules : int; i_taille : int };;
 3
 4 let open in bits fn =5 let fichier = open_in_bin fn in
 6 \int f i fichier = fichier: i accumulateur = 0;
 7 i_bits_accumules = \theta; i_taille = in_channel_length fichier }<br>8 ::
       8 ;;
9
10 let input bit f =11 \textbf{if } f \text{ is } \text{arctumules } = 012 then begin
13 f.i_accumulateur <- input_byte f.i_fichier;
14 f.i bits accumules <- 8;
15 if pos in f.i. fichier = f.i. taille - 1 \left(\star\right) dernière position \star)
16 then
17 begin
18 let padding = input_byte f.i_fichier in
19 f.i_bits_accumules <- f.i_bits_accumules - padding
20 end
21 end;
22 let bit = f.i accumulateur >= 128 in23 f.i_accumulateur <- (2 * f.i_accumulateur) mod 256;
24 \vert f.i bits accumules <- f.i bits accumules - 1;
25 bit
26 ;;
2728 let close_in_bits f = close_in f.i_fichier ;;
```
### **Compression d'un octet**

Pour pouvoir compresser un octet, il est nécessaire d'obtenir le chemin qui mène jusqu'à la feuille dont il est l'étiquette dans l'arbre de Huffman.

Pour cela, on commence par calculer l'ensemble des chemins de l'arbre de Huffman sous forme d'une table à 256 entrées qui contient le chemin associé à un octet s'il est présent dans l'arbre ou un chemin vide sinon.

On parlera de **représentation plate** de l'arbre de Huffman.

Il suffit de faire un parcours exhaustif de l'arbre pour réaliser cette table.

## **Compression d'un octet**

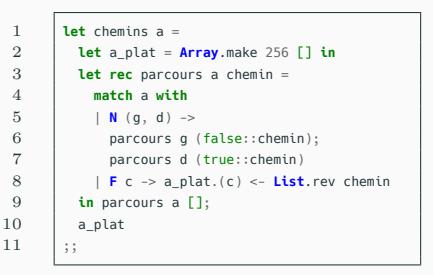

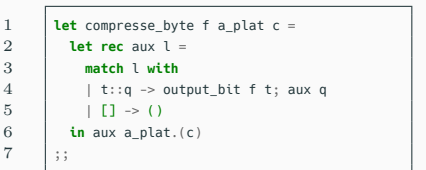

#### **Compression d'un octet**

Afin de compresser un octet, on va donc aller lire le chemin dans cette table puis écrire le mot binaire correspondant grâce aux fonctions d'écriture bit à bit.

### **Remarque**

À chaque fois qu'on va compresser un octet, on va parcourir la liste correspondant à son chemin.

Comme les chemins les plus longs sont les moins fréquents, cela ne pose pas vraiment de problème.

```
1 let rec decompresse_byte f a = match a with
2 | F c -> c
3 \mid N(q,d) \rightarrow decompresse byte f (if input bit f then d else q)
4 ;;
```
### **Décompression d'un octet**

Pour décompresser un octet, il suffit de parcourir l'arbre de Huffman en lisant bit à bit le fichier compressé, en descendant  $\lambda$  gauche ou  $\lambda$  droite selon si le bit lu est 0 ou 1.

Dès qu'on arrive sur une feuille, on écrit dans le nouveau fichier le caractère correspondant.

# **Compression de fichier**

**done**

**end**;

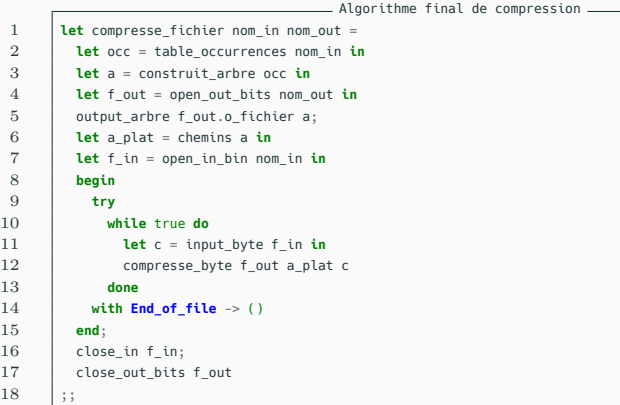

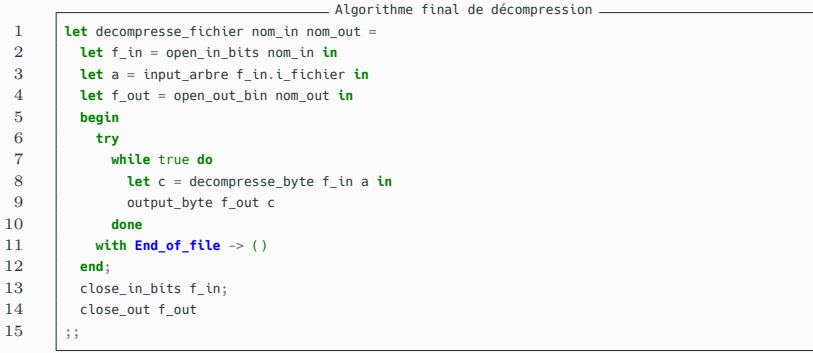

## **Exemple**

En compressant ainsi l'intégrale de Proust, on passe de 7543767 octets à 4249758 octets.

À titre de comparaison, l'outil unix zip permet d'obtenir un fichier de 2724213 octets.

## **LZW**

L'algorithme d'Huffman est efficace, mais il présente un désavantage : il nécessite de lire le contenu d'un fichier dans son intégralité pour pouvoir déterminer un code préfixe optimal.

Dans cette partie, nous allons plutôt étudier une autre technique de compression qui, bien que moins efficace en pratique que Huffman, se programme assez facilement et permet de compresser des **flux** plutôt que des fichiers. C'est-à-dire qu'on peut compresser et décompresser des données au fur et à mesure qu'elles sont transmises.

Il s'agit de l'algorithme de Lempel-Ziv-Welch, appelé communément **compression LZW**, et qui est une modification faite en 1984 par Welch de l'algorithme de LZ78 de Lempel et Ziv.

## **Principe de la compression**

L'idée de l'algorithme **LZW** est de faire avancer une fenêtre sur le texte en maintenant une table des motifs déjà rencontrés.

Quand on rencontre un nouveau motif, on le code tel quel en rajoutant une entrée dans la table.

#### **Principe de la compression**

Pour la table, on peut utiliser un **tableau dynamique** de motifs dont la taille ne pourra pas dépasser 2 *d* éléments, ou directement un **tableau** de 2 *<sup>d</sup>* **valeurs optionnelles**, dans la mesure où *d* est en général petit.

Ainsi, on pourra référencer chaque motif avec un mot de *d* bits.

Afin de retrouver efficacement l'indice du motif associé, on utilise une **table de hachage** réalisant l'inverse de la table.

## **Principe de la compression**

L'algorithme procède alors ainsi pour compresser :

- *•* on initialise la table avec une entrée pour chaque caractère, (donc chaque octet en considérant des caractères 8 bits) ;
- *•* on maintient une variable contenant le plus long suffixe *m* du texte lu qui soit présent dans la table (il est initialisé avec la première lettre du texte) ;

#### **Principe de la compression**

L'algorithme procède alors ainsi pour compresser :

- *•* on lit alors chaque caractère *x* :
	- *•* soit *mx* est dans la table, et alors on remplace le motif courant par  $m \leftarrow mx$ ;
	- *•* soit *mx* n'est pas dans la table, (mais *m* y est d'après l'étape précédente) : on produit alors le code de *m*, on rajoute une entrée dans la table pour *mx* si elle contient moins de  $2^d$  éléments, et on repart de  $m \leftarrow x$  ;
- *•* quand tous les caractères ont été lus, on produit le code correspondant à *m*.

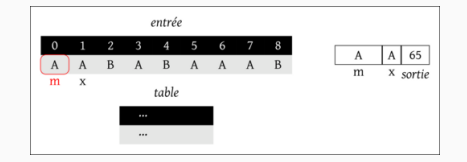

## **Exemple**

Voici les différentes étapes pour la compression de "AABABAAAB" qui produit la suite d'entiers 65*,* 256*,* 66*,* 65*,* 258*,* 257, qui seront alors codés dans un fichier sur *d* bits.

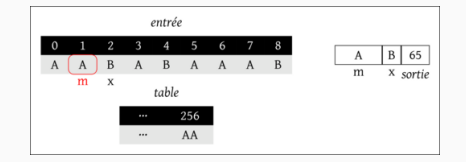

## **Exemple**

Voici les différentes étapes pour la compression de "AABABAAAB" qui produit la suite d'entiers 65*,* 256*,* 66*,* 65*,* 258*,* 257, qui seront alors codés dans un fichier sur *d* bits.

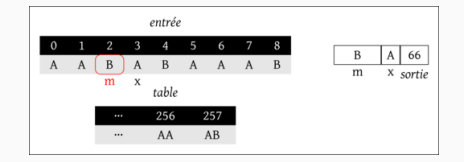

## **Exemple**

Voici les différentes étapes pour la compression de "AABABAAAB" qui produit la suite d'entiers 65*,* 256*,* 66*,* 65*,* 258*,* 257, qui seront alors codés dans un fichier sur *d* bits.

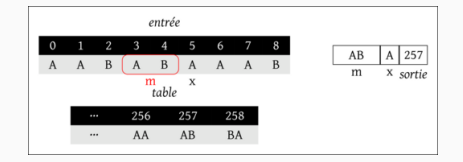

## **Exemple**

Voici les différentes étapes pour la compression de "AABABAAAB" qui produit la suite d'entiers 65*,* 256*,* 66*,* 65*,* 258*,* 257, qui seront alors codés dans un fichier sur *d* bits.

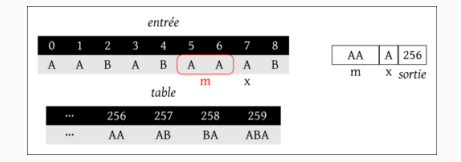

## **Exemple**

Voici les différentes étapes pour la compression de "AABABAAAB" qui produit la suite d'entiers 65*,* 256*,* 66*,* 65*,* 258*,* 257, qui seront alors codés dans un fichier sur *d* bits.

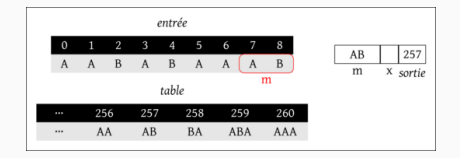

## **Exemple**

Voici les différentes étapes pour la compression de "AABABAAAB" qui produit la suite d'entiers 65*,* 256*,* 66*,* 65*,* 258*,* 257, qui seront alors codés dans un fichier sur *d* bits.

### **Principe de la décompression**

Pour décompresser, on effectue la procédure précédente en sens inverse. Cependant, il faut reconstruire la table en même temps qu'on lit le fichier compressé.

Dans la majorité des cas, on va lire un code *n* tel que *n < |table|*, ce qui sera simple à gérer.

Cependant, il se peut qu'on lise parfois un code *n* tel que *n* = *|table|*. On verra comment gérer ce cas dans un second temps.

## **Principe de la décompression**

Si tout se passe bien :

- *•* pour le premier code lu, il s'agit forcément d'une référence à l'un des 256 caractères : on écrit donc ce caractère dans le fichier de sortie ;
- *•* à partir du second code lu :
	- $\bullet$  on lit un code  $n$  où  $n < |table|$  et  $table[n] = xm'$  avec *x* un caractère et *m′* un mot ;
	- *•* on écrit *m′* dans le fichier de sortie ;
	- on rajoute ensuite  $mx$  dans la table, où  $m = table[c]$ et où *c* est le précédent code lu.
#### **Principe de la décompression**

En faisant ainsi, on reproduit le processus de compression, mais en remplissant la table avec un temps de retard.

En effet, si on reprend le principe exposé plus haut, une entrée pour *mx* est ajoutée dans la table quand on lit le caractère *x* et que le motif lu précédemment est *m*, on repart alors avec *x* pour motif lu.

C'est exactement ce qu'on fait ici, en tenant compte du premier caractère de *table*[*n*].

Contrairement à la compression, il est inutile ici de retrouver l'indice associé à un motif : on n'a donc pas besoin de la table de hachage utilisée lors de la compression.

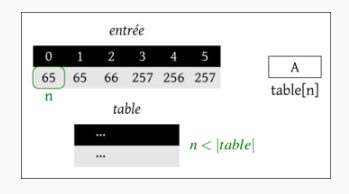

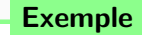

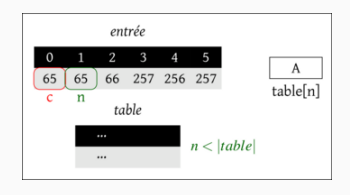

**Exemple**

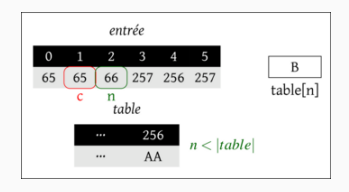

#### **Exemple**

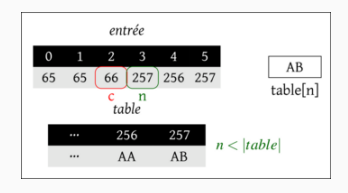

#### **Exemple**

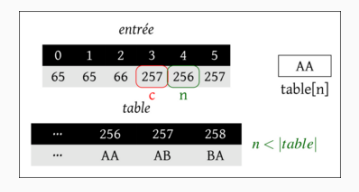

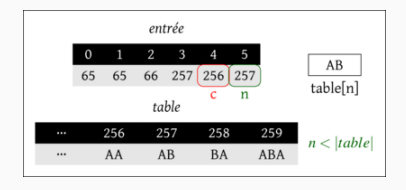

# **Exemple**

#### **Principe de décompression**

Il reste toutefois un cas à traiter, celui où  $n = |table|$ , i.e. quand on lit un code qui n'est pas encore présent dans la table.

Pour comprendre ce cas, il est important d'identifier précisément quand il se produit dans le processus de décompression.

#### **Principe de décompression**

Comme on vient de le voir, on rajoute une entrée pour *mx* après avoir produit le code *c* correspondant à *m*.

Pour que le code *n* ne soit pas présent dans la table, il faut donc que *n* corresponde à cette entrée *mx*.

Or, quand on a compressé, on est reparti du motif *x* à ce moment là, donc *m* commence nécessairement par *x*.

Cela signifie qu'on peut reconstruire *table*[*n*] en décompressant avec  $mx$  où x est la première lettre de  $m = table[c]$ .

#### **Principe de décompression**

On en déduit alors la procédure complète de décompression suivante :

- *•* on initialise la table avec une entrée pour chaque caractère (comme pour la compression) ;
- *•* on maintient une variable *c* contenant le dernier code lu, qu'on initialise avec le premier code en écrivant le caractère correspondant dans le fichier source ;
- *•* pour chaque code *n* lu :
	- soit  $n < |table|$  et  $table[n] = xm'$  où  $x$  est un caractère, alors on écrit *xm′* en sortie ;
	- soit  $n = |table|$  et alors on écrit en sortie  $table[c]x$ , où *x* est le premier caractère de *table*[*c*] ;
	- *•* dans tous les cas, on ajoute *table*[*c*]*x* à la table, et on remplace *c ← n*.

#### **Exemple**

Il y a un exemple classique où l'on a besoin de traiter ce cas : celui où le même caractère est présent plusieurs fois en début de fichier.

Comme **LZW** est utilisé pour compresser des formats d'images où les pixels sont des indices dans une palette de 256 couleurs avec une couleur pour la transparence, le cas où la même couleur est présente au début du fichier est fréquent.

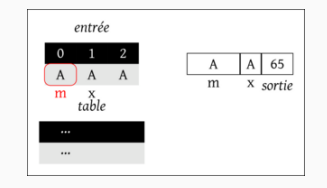

#### **Exemple**

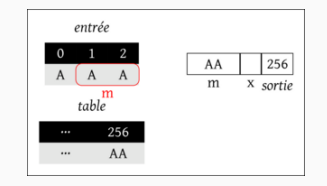

#### **Exemple**

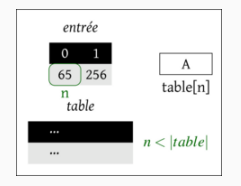

#### **Exemple**

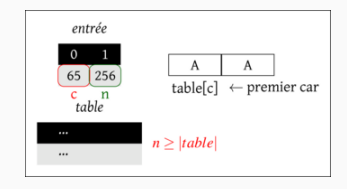

# **Exemple**

```
1 let input_code f d =<br>2 let acc = ref 0 in
         let acc = ref \n0 in
 3 for i = 0 to d - 1 do
 4 let b = input bit f in
 5 if b
 6 then acc := lacc + (1 \, \text{lsl} \, i)7 done;
         8 !acc
9 \mid ;;10
11 let output code f code d =
12 assert (code < 1 lsl d);
13 let acc = ref code in
14 for i = 0 to d = 1 do
15 \vert output bit f (!acc mod 2 = 1);
16 \int acc := !acc / 2
17 done
18 ;;
```
#### **Implémentation en OCaml**

Tout d'abord, il est nécessaire de fournir des fonctions de manipulation des entiers sur *d* bits, et de lecture/écriture dans un fichier.

```
\equiv Compression (1/2) \equiv1 type table bidir = \{2 elements : string array;<br>3 indices : (string, int)
         3 indices : (string, int) Hashtbl.t;
 4 mutable n_elements : int
 5 \mid \};;
 6
        let string of byte b = Strina.make 1 (Char.chr b) \therefore8
\begin{array}{c|c}\n9 & \text{let tree_table d} \\
10 & \text{let taille table}\n\end{array}let taille table = 1 lsl d in11 \parallel let elements = Array.make taille table "" in
12 let indices = Hashtbl.create taille_table in
13 for i = 0 to 255 do
14 let s = string_of_byte i in
15 elements.(i) <- s;
16 Hashtbl.add indices s i
17 done;
18 \int elements = elements; indices = indices; n elements = 256 }
19 ;;
20
21 let ajoute entree table s =
22 table.elements.(table.n elements) <- s;
23 Hashtbl.add table.indices s table.n_elements;
24 table.n elements <- table.n elements + 1
25 ;;
```
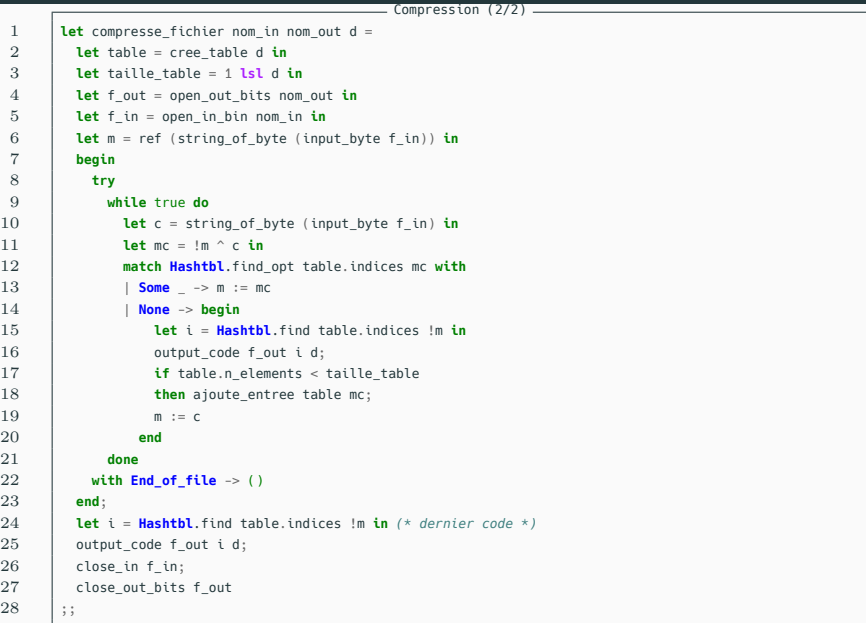

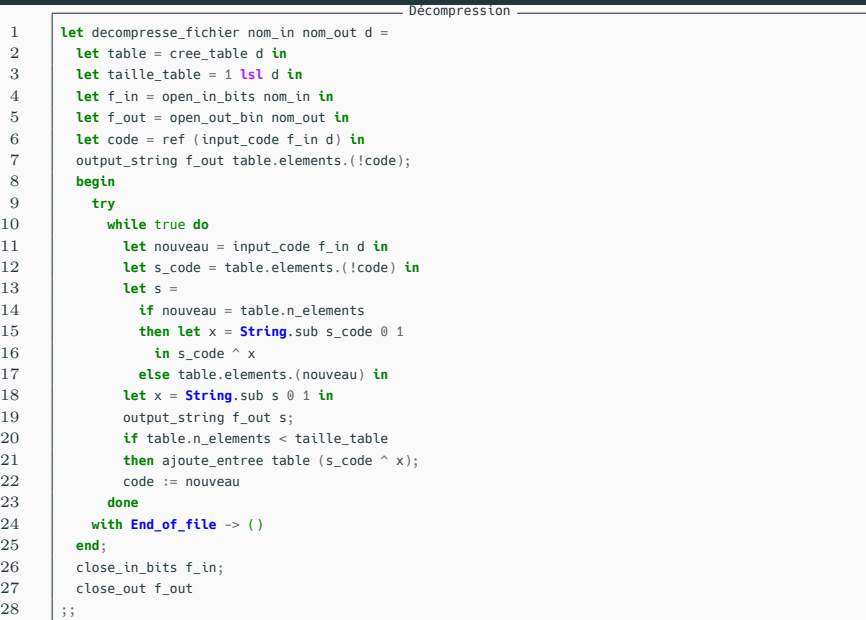

#### **Exemple : Impact de la longueur du code**

Afin d'étudier l'impact de la longueur du code sur la taille des fichiers compressés, on considère deux fichiers :

- *•* proust.txt contenant, en 7543768 octets, l'intégrale de à la recherche du temps perdu de Marcel Proust.
- *•* code.py contenant 8566 octets de code source Python.

On note **np** la taille en nombre d'octets après compression du fichier proust.txt et **tp** le nombre d'entrées dans la table à la fin du processus.

De même, on note **nc** et **tc** les valeurs respectives pour le fichier code.py.

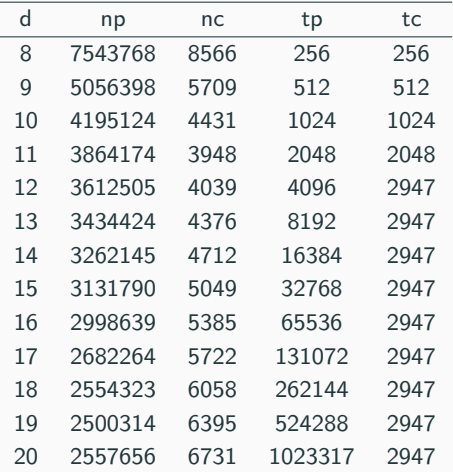

#### **Exemple : Impact de la longueur du code**

On obtient alors les valeurs ci-dessus (avec différents *d*).

#### **Exemple : Impact de la longueur du code**

On constate qu'il est nécessaire d'avoir un texte riche pour bénéficier d'une grande longueur de code.

Le fichier code.py ne contenant pas plus que 2947 motifs.

Même si le fichier proust.txt en contient plus que les tailles considérées ici, il y a un compromis qui s'établit entre la richesse de la table et la taille du code.

Ainsi, il semble que le fichier proust.txt soit compressé de manière optimale avec  $d = 19$ .